## **My Music**

The **My Music** link in the Applications folder is a shortcut that opens the **Music** folder in the file explorer. This is where the private audio files of the currently logged in user are stored.

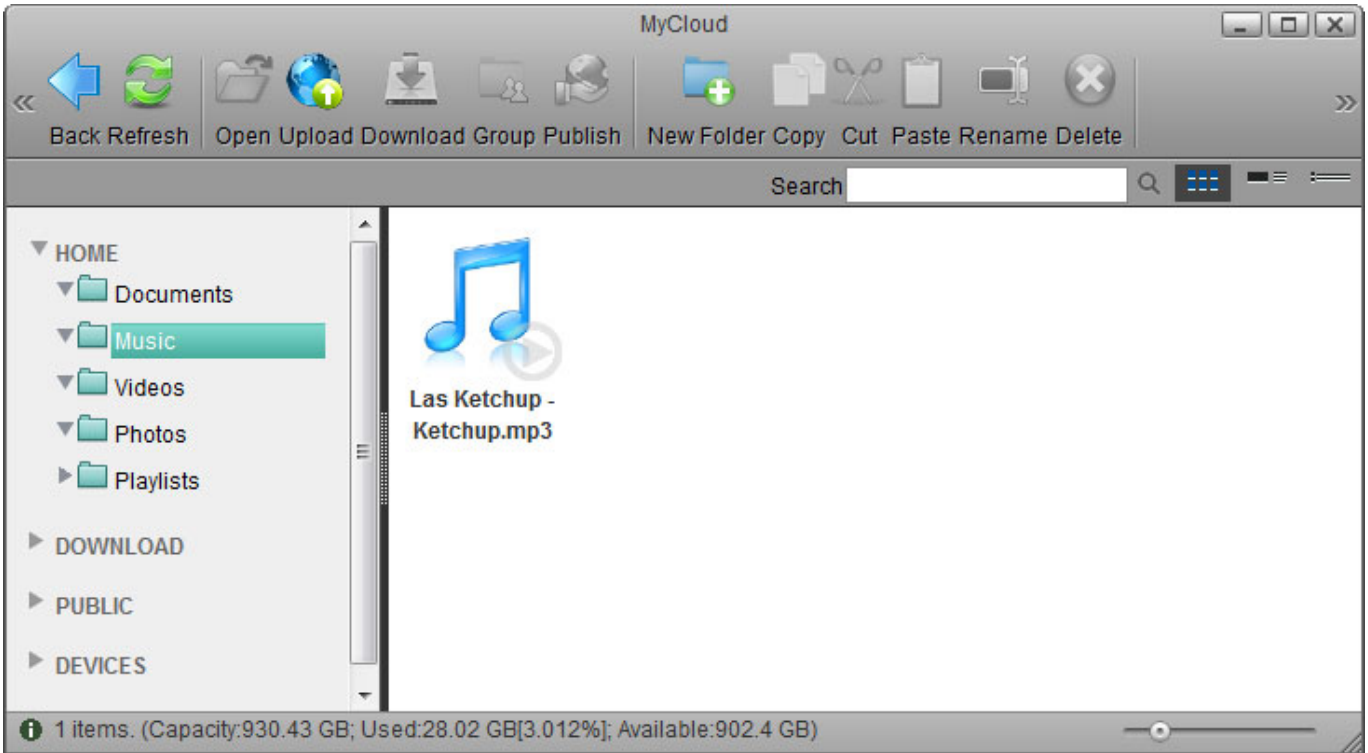

For more details about the file explorer, see [Applications > My Cloud.](http://wiki.myakitio.com/applications_my_cloud)

From: <http://wiki.myakitio.com/> - **MyAkitio Wiki**

Permanent link: **[http://wiki.myakitio.com/applications\\_my\\_music](http://wiki.myakitio.com/applications_my_music)**

Last update: **2012/12/24 13:16**

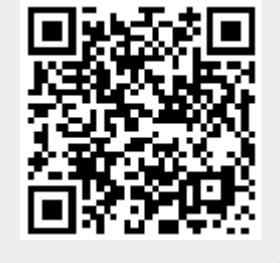